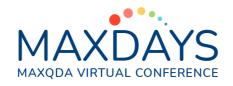

# Spotlight Session: Mixed Methods with MAXQDA

In mixed methods studies, both qualitative and quantitative data are collected and analyzed. MAXQDA provides numerous functions for evaluating both types of data separately:

| Analysis of qualitative data                                                                                                    | Analysis of quantitative data                                                                                                    |
|----------------------------------------------------------------------------------------------------|----------------------------------------------------------------------------------------------------|
| <ul> <li>Data import<br/>Texts, PDFs, tables, videos, webpages, social<br/>media,</li> <li>Data exploration<br/>Search for words and word combinations,<br/>memos, comments, paraphrases,</li> <li>Data analysis<br/>Coding, memoing, writing summaries, visual<br/>tools,</li> <li>Reporting<br/>Visual tools, exports,</li> </ul> | <ul> <li>Frequency tables</li> <li>Charts<br/>Bar charts, boxplots, histograms</li> <li>Descriptive statistics</li> <li>Crosstabs and correlation</li> <li>Inference statistics<br/>Analysis of variance, Chi-square-test, correlation</li> <li>Build a scale</li> <li>Cluster analysis</li> </ul> |

Kuckartz and Rädiker (2019, 2021) distinguish three forms of integration in mixed methods studies:

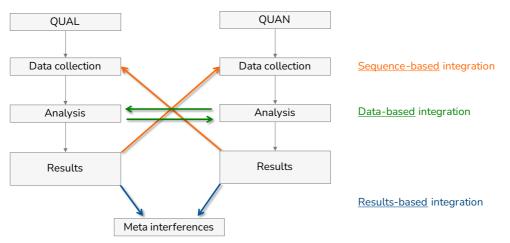

- Results-based integration can be performed in any mixed methods project.
- Data-based integration requires that qualitative and quantitative data are available for at least some of the cases that can be matched on a case-by-case or group-by-group basis.
- Sequence-based integration occurs in sequential designs: the results of the qualitative or quantitative sub-study guide the subsequent sub-study, e.g., the selection of cases or the development of an interview guideline or standardized questionnaire.

MAXQDA provides functions for all of these integration variants but plays to its great strength in databased integration, in which qualitative and quantitative data are analyzed together.

Most mixed methods functions can be found on the Mixed Methods menu tab:

| Home                 | Import | Codes                       | Memos    | Variables                  | Analysis          | Mixed Methods                        | Visual Too   | ls Reports                                                                        | MAXDictio      | Stats | TeamCloud |
|----------------------|--------|-----------------------------|----------|----------------------------|-------------------|--------------------------------------|--------------|-----------------------------------------------------------------------------------|----------------|-------|-----------|
| Activate D<br>by Var |        | Interactive<br>Quote Matrix | Crosstab | <b>123</b><br>Quantitizing | Typology<br>Table | Similarity Analysis<br>for Documents | Side-by-side | <ul> <li>♀ QUAL Theme</li> <li>■ QUAL Theme</li> <li>≦ Statistics by 0</li> </ul> | s by QUAN Grou |       |           |

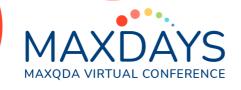

Tip: All the mixed methods functions presented here can also be usefully applied in many qualitative projects, especially when standardized background information is available in the form of document variables in the MAXQDA project.

## The Document Variables

MAXQDA's document variables provide a bridge between the qualitative and quantitative data: supplementary standardized data are available for the documents (that is, mostly the cases) of a project, for example, scale values are available for each person interviewed and, in the case of surveys, the answers to closed questions are available in addition to the answers to open questions:

|                                                             |                                                                                                    |               | ~ ¢       | Ýo Ýo 🚺 🖉 🌶 🖉                           | <u>k 🖉 🖉 🙂</u>     | 🗢 🖓 🖓 🖗                                                     |                    |                    |          |               |
|-------------------------------------------------------------|----------------------------------------------------------------------------------------------------|---------------|-----------|-----------------------------------------|--------------------|-------------------------------------------------------------|--------------------|--------------------|----------|---------------|
| ŧ                                                           | 1                                                                                                    | RESP01        | СС        | oded qualitative c                      | data in the        | e "Document Brov                                            | vser"              |                    |          |               |
| eisure / Persona<br>/hy would you s <b>Q</b><br>Unpaid work |                                                                                                    |               |           | <i>.</i>                                | •                  | t by ourselves. My person<br>ring works. These are the      | -                  | 1                  | -        | s mo          |
| ome office <b>QQQ</b>                                       | 3                                                                                                    | I am able to  | work from | n home, increase or red                 | uce my work        | ing hours as it fits, and fle                               | xible to change wo | rking time f       | or my so | n. T          |
| Document                                                    | 6                                                                                                    | I am able to  | work fron | n home, increase or red                 | uce my work        | ing hours as it fits, and fle                               | xible to change wo | rking time f       | or my so | n. T          |
| Document                                                    | ariables                                                                                                    |               | work fron | n home, increase or red                 | uce my work        | ing hours as it fits, and fle                               | xible to change wo | orking time 1<br>— |          | >             |
| Document                                                    | ariables                                                                                                    | group: Survey | work fron | n home, increase or red                 | uce my work        | ing hours as it fits, and fle                               | xible to change wo | orking time t<br>– | 55 Doc   | ;             |
| Document<br>Data editor -                                   | /ariables<br>Document                                                                                                    | group: Survey | work fron | n home, increase or red<br>Civil Status | 7                  | ing hours as it fits, and fle<br>Highest level of education | xible to change wo | -                  | 55 Doc   | )<br>ume<br>( |
| Data editor -                                               | Ariables<br>Ariables<br>Ariables<br>Ariables<br>Ariables<br>Ariables<br>Ariables<br>Ariables<br>Ariables<br>Ariables<br>Ariables | group: Survey |           |                                         | # of children      |                                                             | Motivation at work | -                  | 55 Doc   | ume<br>(      |
| Document Data editor - VV                                   | Ariables<br>Document                                                                                                    | group: Survey | ent name  | Civil Status<br>Separated/divorced      | # of children<br>1 | Highest level of education<br>Master degree                 | Motivation at work | E Paid work (      | 55 Doc   | )<br>ume<br>( |
| /p Data editor -                                            | Ariables<br>Document                                                                                                    | group: Survey | ent name  | Civil Status<br>Separated/divorced      | # of children<br>1 | Highest level of education                                  | Motivation at work |                    | 55 Doc   | ume<br>(      |

## Transform code to variable

Each code (qualitative) can be saved as a document variable (quantitative) that indicates how often the code was assigned in a document (right-click Code > Transform into Document Variable or Mixed Methods > Quantitizing):

|                   |                                  | E Document Variables                                        |
|-------------------|----------------------------------|-------------------------------------------------------------|
| 🔁 Code System     | Crosstab Code Model              | Data editor - Document group: Interviews                    |
| Code Syster       | Transform into Document Variable | Document group Document name Education                      |
| 💽 Well-beir 🗸 🐨 🗸 | © Properties                     | Interviews     Selim     1       Interviews     Riley     0 |
| Educat            |                                  | Interviews Kney 0                                           |

Variables created this way can be analyzed statistically or used for the selection of qualitative documents.

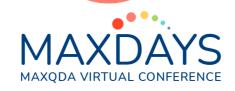

# Activate Documents via Variables

The Mixed Methods > Activate Documents via Variables feature allows you to select documents or to save groupings of documents as document sets in the "Document System" for further analyses.

| C Activate by variable                   |   |                                                                    | — 🗆 X                           |
|------------------------------------------|---|--------------------------------------------------------------------|---------------------------------|
| Variables                                |   | Conditions 🗮 🗙 🖬 🗎                                                 |                                 |
| Civil Status                             |   | [Civil Status] = In partnership/married<br>AND [# of children] = 0 | O OR                            |
| # of children                            |   | AND [# of children] = 0                                            |                                 |
| Highest level of education               |   |                                                                    |                                 |
| Paid work (weekly hours)                 |   | 1) Create logical conditions                                       | (equal)                         |
| Education (weekly hours)                 |   | with document variables                                            | ○ < (smaller than)              |
| Unpaid work (weekly hours)               |   |                                                                    | ○ ≤ (smaller or equal)          |
| Leisure time / personal care (week       |   |                                                                    | ○ > (larger than)               |
| Paid work (more time)                    | - |                                                                    | ○ ≥ (larger or equal)           |
| Unpaid work (more time)                  |   |                                                                    |                                 |
| Education (more time)                    |   |                                                                    | O ≠ (unequal)                   |
| Leisure time / personal care (mor        |   |                                                                    | $\bigcirc \ni$ (contains)       |
| Other (more time)                        |   |                                                                    |                                 |
| Flexible work arrangements               |   |                                                                    | Value                           |
| Employment                               |   |                                                                    |                                 |
| Age ~                                    |   | 2) Activate docume                                                 | ents or create new document set |
| Insert all variable values as conditions |   | 28 documents (Total: 12)                                           |                                 |
| 6                                        |   | Activate                                                           | New Set Cancel                  |

| Document System         | <b>i i</b> | 7     | •     | 6    | G    | ρ      | \$     | P          | ▲   | ×   |
|-------------------------|------------|-------|-------|------|------|--------|--------|------------|-----|-----|
| Ocuments                |            |       |       |      |      |        |        |            |     | 587 |
| • 🕒 Survey Question     | s          |       |       |      |      |        |        |            |     | 0   |
| > 🔸 🚞 Survey            |            |       |       |      |      |        |        |            | M   | 192 |
| > 🔸 🚞 Interviews        |            |       |       |      |      |        |        |            | M   | 395 |
| 🗸 🐂 Sets                |            |       |       |      |      |        |        |            |     | 76  |
| 🗸 🔸 📜 Civil Status=In p | artnersh   | nip/m | arrie | d UI | ND # | of chi | ldren= | <b>:</b> 0 |     | 76  |
| → 📄 Survey\R04          | Doc        | ume   | nt s  | et c | onta | aining | doci   | ımer       | nts | 2   |
| → 💂 Survey\R06          | Duc        |       |       |      |      | cond   |        |            | 105 | 5   |
| → 🗐 Survey\R08          |            | cri   | acm   | icei |      | conta  |        | ,          |     | 5   |
| → 💂 Survey\R10          |            |       |       |      |      |        |        |            | Ū   | 0   |
| + SurveyAR11            |            |       |       | _    |      |        |        |            |     | 5   |

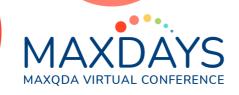

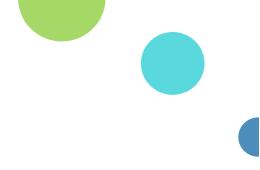

#### Statistics for document variables

The Document Variables > Statistics for Document Variables function can be used to create frequency tables and diagrams for variables. In addition, descriptive statistics can be requested.

| 👼 Document Variab | le Statistics                          |          |                 | -           | - 🗆    | ×  | Descriptive statistics | ×                |
|-------------------|----------------------------------------|----------|-----------------|-------------|--------|----|------------------------|------------------|
|                   | Variable: 🖛 🔳                          |          | ~ <b>&gt;</b> Ø | <b>57</b> • | 🗈 😑 🙏  |    | Descrip                | otive statistics |
|                   | li i i i i i i i i i i i i i i i i i i | <b>.</b> |                 |             | 🌒 🛋    | ы  | Mean value             | 1.41             |
|                   |                                        | # of chi | ldren           |             |        |    | Standard deviation     | 1.57             |
| 45% 44% (28)      | )                                      |          |                 |             |        | -1 | Variance               | 2.46             |
| 40%               |                                        |          |                 |             |        | -1 | Minimum                | 0.00             |
| 35%<br>30%        |                                        |          |                 |             |        |    | 1st Quartile           | 0.00             |
| 25%               |                                        |          |                 |             |        | -1 | Median                 | 1.00             |
| 20%               | 14% (9)                                | 19% (12) |                 |             |        | -1 | 3rd Quartile           | 2.00             |
| 15%<br>10%        | 1478 (9)                               |          | 9% (6)          | 9% (6)      |        |    | Maximum                | 5.00             |
| 5%                |                                        | -        | -               |             | 5% (3) |    | Range                  | 5.00             |
| 0%0               | 1                                      | 2        | 3               | 4           | 5      |    | 0                      | Сору             |

# Statistics for QUAL groups

Mixed Methods > Statistics for QUAL Groups generates the following table for the comparison of statistical characteristics for qualitatively formed groups:

|                                    | 🗮 Турс                           | ology Table                      |                                 |
|------------------------------------|----------------------------------|----------------------------------|---------------------------------|
| = = C                              |                                  |                                  | X 🌢 🗗                           |
|                                    | Time use type = Optimizer (N=12) | Time use type = Postponer (N=16) | Time use type = Hedonist (N=16) |
| Age, Mean (SD)                     | 44.4 (8.4)                       | 32.5 (6.2)                       | 27.2 (3.7)                      |
| Siblings, Mean (SD)                | 1.3 (0.5)                        | 0.8 (0.8)                        | 2.3 (0.4)                       |
| Education level: University degree | 8 (66.7)                         | 5 (31.3)                         | 8 (50.0)                        |
| employed?: yes, Number (%)         | 12 (100.0)                       | 11 (68.8)                        | 9 (56.3)                        |
| N (Documents)                      | 12 (27.3%)                       | 16 (36.4%)                       | 16 (36.4%)                      |

Columns = qualitatively formed groups (e.g., a typology)

Rows = document variables (quantitative)

Cells = number and percentages or mean and standard deviation, depending on the variable.

Note: Using the Mixed Methods > Typology Table function, you create an identically structured table, the only difference is that for creating the columns document variables are used instead of codes.

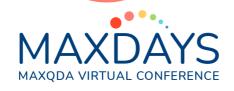

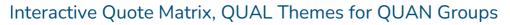

Mixed Methods > Interactive Quote Matrix as well as Mixed Methods > QUAL Themes for QUAN Groups generates the following table for the comparison of coded segments or their summaries for quantitatively formed groups:

| 🗔 Interactive Quote Matrix                                                                                                    |          | Document variable                                                                                                    |   | - 🗆 X                                                                                                    |  |  |  |  |
|----------------------------------------------------------------------------------------------------|----------|----------------------------------------------------------------------------------------------------|---|----------------------------------------------------------------------------------------------------|--|--|--|--|
| 들 🔅 🗭 🔂 🔁 😫 🛛                                                                                                    | 2 🗢 of 2 | columns C                                                                                                    |   | 🚹 📩 📑 🛶 ର୍ ର୍                                                                                                    |  |  |  |  |
| Codes                                                                                                    |          | Well-being score≤ 3<br>(4 Documents, 3 Coded Segments)                                                                                                    |   | Well-being score≥ 3<br>(9 Documents, 13 Coded Segments)                                                                                                    |  |  |  |  |
| C Education (16)<br>C Friends & Family (46)<br>C Work/Life Separation (13)<br>C Domestic work (8)<br>C Childcare (20)<br>C Typical workday (23) | 5        | I would like to. It is just hard because the children are still<br>quite young. Our daughter is just in the first grade, the others<br>are still in kindergarten, the other two. They still need a lot of<br>time. But my hope would be that when the two boys are in<br>school, I can do some further training to qualify myself<br>further. And then maybe change jobs where I'm not so much |   |                                                                                                    |  |  |  |  |
| ि Free time, self-care (16)                                                                                                    |          | <ul> <li>in the field anymore.</li> <li>Finds it hard to spend time on education, because he has young children. Plans to go to training when childdren get older.</li> </ul>                                                                                                    |   | I am considering studying economics at the university next<br>year.<br>Image: Interviews > Berlin > Mateo, Pos. 23<br>Image: Butterviews > Berlin > Mateo, Pos. 23<br>Image: Butterviews > Butterviews > Butterview |  |  |  |  |
|                                                                                                    |          | ☐ Interviews > Berlin > Selim, Pos. 19 G Work-life balance > Education (50)                                                                                                    |   | So, to do this project I need a certificate, so I study on the                                                                                                    |  |  |  |  |
| co<br>lik                                                                                                    |          | Yes, my employer does offer training. There are offers,<br>concerning subjects directly connected to the job. Something<br>like that is already offered directly during working hours. But<br>beyond that I simply don't have the time. Things that might                                                                                                    |   | side for this certificate, which is also a kind of work in a way<br>because it is studying.<br>Interviews > Berlin > Thanh, Pos. 15<br>Control Work-life balance ><br>Education (0)                                                                                                    |  |  |  |  |
|                                                                                                    |          | interest me privately. It's hard for me to do that on the side.                                                                                                    | ~ | Very satisfied actually. But due to the fact that there was this $\checkmark$                                                                                                    |  |  |  |  |

Columns = groups formed using document variables (quantitative)

Rows = Codes (qualitative)

Cells = coded segments or their summaries

#### Crosstab

Mixed Methods > Crosstab creates a table with the same structure as the Interactive Quote Matrix, but code frequencies are displayed in the cells:

| Crosstab                 |                         |                      | - 🗆         |  |  |
|--------------------------|-------------------------|----------------------|-------------|--|--|
|                          | + <b>+</b> % <b>#</b> Σ | 🗉 C' 📅               | 🔹 🔹 📩       |  |  |
|                          | Well-being score ≤ 3    | Well-being score > 3 | Total       |  |  |
| Education                | 3                       | 6                    | 9           |  |  |
| 💽 Friends & Family       | 4                       | 6                    | 10          |  |  |
| Work/Life Separation     | 3                       | 5                    | 8           |  |  |
| Omestic work             | 2                       | 3                    | 5           |  |  |
| 💽 Childcare              | 3                       | 2                    | 5           |  |  |
| 💽 Typical workday        | 4                       | 6                    | 10          |  |  |
| 💽 Free time, self-care   | 3                       | 6                    | 9           |  |  |
| Σ sum                    | 22                      | 34                   | 56          |  |  |
| # N = Documents/Speakers | 4 (40,0%)               | 6 (60,0%)            | 10 (100,0%) |  |  |

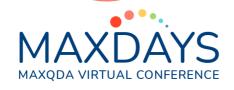

#### Similarity analysis for documents, document map

Mixed Methods > Similarity Analysis for Documents creates a "Documents x Documents" table. The cells are colored the more intensively the more similar two documents are in terms of assigned codes and variable values:

| Similarity Analysis fo | r Documents        |       |       |       |       |       |      |        |       | - 0     |      |
|------------------------|--------------------|-------|-------|-------|-------|-------|------|--------|-------|---------|------|
| x 🔳                    |                    |       |       |       |       |       |      |        | w     | X 🌀     | •    |
| nalysis                | Similarity matrix  |       |       |       |       |       |      |        |       |         |      |
| Name                   | Document name      | Mateo | Selim | Riley | Thanh | Chris | Arne | Kazumi | Amadi | Tatjana | Davi |
| Similarity matrix      | Interviews\Mateo   | 1,00  | 0,86  | 0,67  | 0,71  | 0,83  | 0,83 | 0,57   | 0,83  | 0,71    | 0,8  |
|                        | Interviews\Selim   | 0,86  | 1,00  | 0,57  | 0,86  | 0,71  | 0,71 | 0,71   | 0,71  | 0,86    | 1,0  |
|                        | Interviews\Riley   | 0,67  | 0,57  | 1,00  | 0,67  | 0,80  | 0,50 | 0,50   | 0,80  | 0,43    | 0,5  |
|                        | Interviews\Thanh   | 0,71  | 0,86  | 0,67  | 1,00  | 0,83  | 0,57 | 0,83   | 0,83  | 0,71    | 0,8  |
|                        | Interviews\Chris   | 0,83  | 0,71  | 0,80  | 0,83  | 1,00  | 0,67 | 0,67   | 1,00  | 0,57    | 0,7  |
|                        | Interviews\Arne    | 0,83  | 0,71  | 0,50  | 0,57  | 0,67  | 1,00 | 0,67   | 0,67  | 0,57    | 0,7  |
|                        | Interviews\Kazumi  | 0,57  | 0,71  | 0,50  | 0,83  | 0,67  | 0,67 | 1,00   | 0,67  | 0,57    | 0,7  |
|                        | Interviews\Amadi   | 0,83  | 0,71  | 0,80  | 0,83  | 1,00  | 0,67 | 0,67   | 1,00  | 0,57    | 0,7  |
|                        | Interviews\Tatjana | 0,71  | 0,86  | 0,43  | 0,71  | 0,57  | 0,57 | 0,57   | 0,57  | 1,00    | 0,8  |
|                        | Interviews\David   | 0,86  | 1,00  | 0,57  | 0,86  | 0,71  | 0,71 | 0,71   | 0,71  | 0,86    | 1,0  |

This data is used, for example, for Visual Tools > Document Map to place documents on a map according to their similarity in terms of codes and/or variable values:

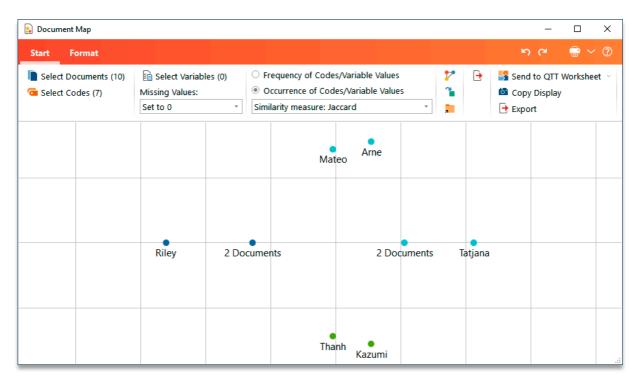

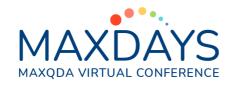

### MAXQDA Stats

With the help of MAXQDA Stats (which is available for all MAXQDA Analytics Pro licenses) additional statistical functionalities and mixed methods features are available, e.g., statistical crosstabs with variables in the columns and codes in the rows, including association measures and grouped bar charts:

| ∑ Crosstabs                             |                       |                                    |            |                                                                                                    |       |            | —          |            | ×   |
|-----------------------------------------|-----------------------|------------------------------------|------------|----------------------------------------------------------------------------------------------------|-------|------------|------------|------------|-----|
| 🖽 🖬 🔶 Civil Status * Why wou            | ıld you Personal Care | e ~ → C                            |            | Ð                                                                                                    | 1     | <b>5</b> 7 | Ē          | <b>e</b> ( | • • |
| ¹A ⊡ ① Absolute frequencies             | × ⊨⊃                  | က Valid c                          | ases:      | 54; Mi                                                                                                    | ssing | cases      | : 1 (1,8%) |            |     |
| Civil Status                            | 0                     | 1                                  | Tota       | l in the second second s |       |            |            |            |     |
| In partnership/married                  | 16 (44,4)             | 7 (38,9)                           | 23 (42,6)  |                                                                                                    |       |            |            |            |     |
| Separated/divorced                      | 4 (11,1)              | 5 (27,8)                           | 9 (16,7)   |                                                                                                    |       |            |            |            |     |
| Single                                  | 13 (36,1)             | 5 (27,8)                           | 18 (33,3)  |                                                                                                    |       |            |            |            |     |
| Widowed                                 | 3 (8,3)               | 1 (5,6)                            | 4 (7,4)    |                                                                                                    |       |            |            |            |     |
| Total                                   | 36 (100,0)            | 18 (100,0)                         | 54 (100,0) | l de la construcción de la construcción de la construcción de la construcción de la construcción de la constru                                                                                                    |       |            |            |            |     |
| <u> </u>                                | <u> </u>              | <u> </u>                           |            |                                                                                                    |       |            |            |            |     |
| rows = values of a<br>document variable |                       | de frequencies<br>not coded; 1: cc |            |                                                                                                    |       |            |            |            |     |

... and interactive connections of the quantitative and qualitative data in a project, e.g., a feature to save documents in a results table's cell as a document set:

| Civil Status           |        | 0          | 1           |        | Total     |
|------------------------|--------|------------|-------------|--------|-----------|
| In partnership/married | 16 (44 |            | 7 (38,9)    |        | 23 (42,6) |
| Separated/divorced     |        | Сору       |             | Ctrl+C | 9 (16,7)  |
| Single                 | 1: ×   | Delete     |             | Del    | 3 (33,3)  |
| Widowed                |        | Save As Do | ocument Set |        | 4 (7,4)   |
| Total                  | 36     | Select All |             | Ctrl+A | (100,0)   |

## More information

- YouTube: https://www.youtube.com/results?search\_query=maxqda+mixed+methods
- Online Manual: https://www.maxqda.com/help-mx22/mixed-methods-functions/general

# References

- Rädiker & Kuckartz (2019). Analyzing qualitative data with MAXQDA. Chapter 13. https://doi.org/10.1007/978-3-030-15671-8
- Rädiker, S. & Kuckartz, U. (2020). Analyzing open-ended survey questions with MAXQDA. MAXQDA Press. https://doi.org/10.36192/978-3-948768027
- Kuckartz, U. & R\u00e4diker, S. (2021). Using MAXQDA for mixed methods research. In R. B. Johnson & A. J. Onwuegbuzie (Eds.), The Routledge reviewer's guide to mixed methods analysis (S. 305–318). Routledge. https://doi.org/10.4324/9780203729434-26
- Kuckartz, U., & R\u00e4diker, S. (2022). Using MAXQDA for integration in mixed methods. In J. H. Hitchcock & A. J. Onwuegbuzie, The Routledge handbook for advancing integration in mixed methods research (S. 540–562). Routledge. https://doi.org/10.4324/9780429432828